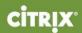

EXAM PREPARATION GUIDE | Implementing Citrix NetScaler 10.5 for App and Desktop Solutions

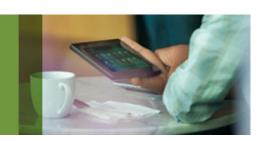

Implementing Citrix NetScaler 10.5 for App and Desktop Solutions

1Y0-253 Exam

Preparation Guide 2.0 10 November 2015

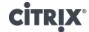

#### **Notice**

Citrix® Systems, Inc. (Citrix) makes no representations or warranties with respect to the content or use of this publication. Citrix specifically disclaims any expressed or implied warranties, merchantability, or fitness for any particular purpose. Citrix reserves the right to make any changes in specifications and other information contained in this publication without prior notice and without obligation to notify any person or entity of such revisions or changes.

© Copyright 2015 Citrix Systems, Inc. All Rights Reserved.

No part of this publication may be reproduced or transmitted in any form or by any means, electronic or mechanical, including photocopying, recording, or information storage and retrieval systems, for any purpose other than the purchaser's personal use, without express written permission of:

Citrix Systems, Inc.

851 W. Cypress Creek Road Ft. Lauderdale, FL 33309 http://www.citrix.com

#### Marks

The following marks are service marks, trademarks or registered trademarks of their respective owners in the United States and other countries.

| Mark                                               | Owner                 |
|----------------------------------------------------|-----------------------|
| Mac <sup>®</sup> , iOS <sup>®</sup>                | Apple, Inc.           |
| Citrix®, Citrix XenApp™, Citrix NetScaler™,        | Citrix Systems, Inc.  |
| NetScaler Gateway™, Citrix Online Plug-in™, Citrix |                       |
| Offline Plug-in™, Citrix Offline Plug-in™, Citrix  |                       |
| Receiver™, Citrix Provisioning Services™,          |                       |
| StoreFront™, XenDesktop®, XenMobile®               |                       |
| Android™                                           | Google Inc.           |
|                                                    |                       |
| Active Directory®, Microsoft®, Outlook Web         | Microsoft Corporation |
| Access®, Windows®, SharePoint®                     |                       |
| SAP®                                               | SAP Group             |

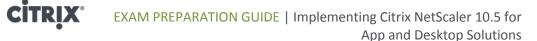

## Disclaimer

This exam preparation guide is designed to provide candidates with necessary information about the exam, including study resources and sample questions which enable candidates to assess the types of questions that may be asked during the Citrix certification exam. Please be aware that the content of this guide in no way ensures a passing score on the certification exam.

#### **Author**

**Gregory Hyman** 

# Subject Matter Experts

**Charles Adams** 

Moises Blanco Aparicio

Carl Behrent Thomas A. Bruce

Hank Chang

Xi Cheng

Al Collins Bas Dijhuizen

Bader el Khalfi

Jeff Epperly

Victor Fuenmayor

Sergio Garcia

Terry Griffin

Michael Herff

Samuel Legrand

Jamie Lin

**Henny Louwers** 

Scott Lucas

**Robert Morris** 

Peter Mutua

Johannes Norz

Ronan O'Brien

Manfred Pfeifer

Cristiano Santos

**Robert Steeghs** 

Ralph Stocker

Danny van Dam

Anton van Pelt

Bart van Vugt

Jonathon Wiggins

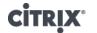

# **Table of Contents**

| In | nplementing Citrix NetScaler 10.5 for App and Desktop Solutions | i      |
|----|-----------------------------------------------------------------|--------|
| 1\ | /0-253 Exam                                                     | i      |
| 1  | The Exam                                                        | 2      |
|    | 1.1 Purpose of the Preparation Guide and Exam                   | 2      |
|    | 1.3 Number of Questions                                         | 3      |
|    | 1.6 Registration and Administration                             | 3      |
|    | 1.8 Citrix Exam Retake Policies                                 | 4<br>4 |
|    | 1.10 Commenting During Live Exam                                |        |
| 2  | The Intended Audience                                           |        |
|    | 2.1 Intended Audience                                           | 5      |
| 3  | Preparatory Recommendations for the Exam                        | 6      |
|    | 3.1 Introduction                                                | 6      |
|    | 3.3 Recommended Product Experience                              | 7      |
| 4  | Exam Sections and Weights                                       |        |
|    | 4.1 Introduction                                                | 8      |
| 5  | Exam Objectives and Resources for the Exam                      | 10     |
|    | 5.1 Introduction                                                |        |
| 6  | Appendix: Interpretation of Objectives                          | 19     |
|    | 6.1 Sample Questions                                            | 10     |

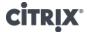

### 1 The Exam

## 1.1 Purpose of the Preparation Guide and Exam

This guide provides a detailed description of the exam, including intended audience and topics covered, as well as direct links to resources used to build the exam, information on how to prepare for the exam and details on the types of questions the exam contains. The guide is intended to help candidates prepare for the 1Y0-253 Implementing Citrix NetScaler 10.5 for App and Desktop Solutions exam. Candidates should read this guide carefully before attempting this exam.

The 1Y0-253 exam was developed to measure the minimum knowledge and skills required to implement Citrix NetScaler 10.5 for app and desktop solutions. Passing this exam means a candidate demonstrated the minimum level of knowledge and skills required to install, administer and/or operate enterprise environments consisting of NetScaler Gateway 10.5.

# 1.2 Standard Setting

The passing score for the Implementing Citrix NetScaler 10.5 for App and Desktop Solutions (1Y0-253) exam is based on the analysis of ratings provided by subject matter experts (SMEs) during a standard setting workshop. A professional analyzed the SME ratings to determine which questions should be kept in the final version of the exam. This analysis provided the basis for a recommended passing score and time limit for the exam.

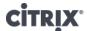

# 1.3 Number of Questions

The 1Y0-253 exam is a 65-question exam written in English.

# 1.4 Passing Score

The passing score for this exam is 64%.

#### 1.5 Time Limit

| Type of Candidate    | Time Limits Allowed | Notes                    |
|----------------------|---------------------|--------------------------|
| Native English       | 105 minutes         |                          |
| Speakers             |                     |                          |
| Non-native English   | 105 minutes         | Time extension           |
| speakers who take    |                     | granted automatically    |
| exam in countries    | +30 minutes (time   |                          |
| where English is a   | extension)          |                          |
| foreign language     |                     |                          |
| Non-native English   | 105 minutes         | Must call Pearson VUE    |
| speakers who take    |                     | or register in person    |
| exam in countries    | +30 minutes         | to explicitly request    |
| where English is NOT |                     | the time extension       |
| a foreign language   |                     |                          |
|                      |                     | A \$7 USD surcharge will |
|                      |                     | be added to phone        |
|                      |                     | registrations.           |

# 1.6 Registration and Administration

This exam is administered at Pearson VUE testing centers worldwide. To learn more about the rules and process of taking an exam, please visit <a href="http://training.citrix.com/exams">http://training.citrix.com/exams</a>.

Worldwide, visit the Pearson VUE website (<a href="www.pearsonvue.com/citrix">www.pearsonvue.com/citrix</a>) to locate a testing center in your area and register for an exam. To register in the United States and Canada, you may also register in person at any Pearson VUE testing center or call 1-800-931-4084. *Note: A \$7 USD surcharge will be added to phone registrations*.

# 1.7 Certification Tracks

The 1Y0-253 exam is a requirement for the Citrix Certified Associate – Networking track.

This exam may also fulfill requirements for advanced certification tracks. For the most up-to-date certification information visit <a href="http://training.citrix.com/cms/education/certification/">http://training.citrix.com/cms/education/certification/</a>.

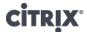

# 1.8 Citrix Exam Retake Policies

Candidates must wait 24 hours from their original appointment time before they can register to retake an exam. After a second attempt, and any attempt thereafter, the candidate must wait 14 calendar days to retake the exam. Beta exams may only be taken once.

Citrix Education monitors retake activity for breaches of this policy. Breach of this policy can result in sanctions up to and including a temporary ban from taking Citrix exams and/or decertification.

For more information on the Citrix Exam Retake Policy, please visit <a href="http://training.citrix.com/exams">http://training.citrix.com/exams</a>.

# 1.9 Citrix Candidate Conduct Policy

All Citrix Certification candidates are required to read and agree to be bound by the Candidate Conduct Policy. This policy details specific information regarding what Citrix Education defines as cheating and breaches of security. Violations of this policy can result in actions including, but not limited to, classification of scores as invalid, decertification and testing bans.

To review the Candidate Conduct Policy, please visit http://training.citrix.com/exams.

# 1.10 Commenting During Live Exam

Citrix Education is committed to continually monitoring and updating our exams as needed. As a practice, Citrix Education regularly reviews and revises exams even after closing the beta period. Comments typed into the exam interface during an exam are considered when making decisions about revising questions.

Candidates are encouraged to use the commenting feature to provide feedback to Citrix Education. However, candidates should be mindful of the time used to provide comments on an exam as it will be subtracted from the allocated time of the test. Candidates can refer to the time clock at any time to view and be cognizant of the test time remaining.

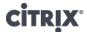

# 2 The Intended Audience

# 2.1 Intended Audience

The 1Y0-253 exam is focused on those topics that are most important to those who install, administer and operate NetScaler Gateway 10.5 environments. Citrix Education selected these topics based on feedback from subject matter experts (SMEs) who perform these tasks in the field. Those who install, administer and operate NetScaler Gateway 10.5 environments may hold various job titles such as:

- Network Administrator
- Network Engineer
- Systems Administrator
- Sales/System Engineer (SE)
- Citrix Administrator

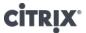

# 3 Preparatory Recommendations for the Exam

#### 3.1 Introduction

Citrix Education recommends that prior to taking this exam candidates have the knowledge, skills and abilities required to install, administer and operate an enterprise environment that contains NetScaler Gateway 10.5.

# 3.2 Recommended Knowledge and Skills

Specifically, candidates should have the following knowledge and skills prior to taking this exam:

- Understanding of the OSI model
- Basic knowledge of application and network protocols (e.g. IP, HTTP and DNS), devices, and commonly used tools
- Basic knowledge of network management and auditing protocols (such as SNMP and SysLog)
- Working knowledge of basic routing and layer 2 switching concepts
- Strong working knowledge of commonly used network appliances (NetScaler appliances, load balancers, firewalls, routers, switches)
- Practical experience with troubleshooting tools such as protocol analyzers (e.g. Ethereal (WireShark) and NetMon)
- Knowledge of AAA (authentication, authorization and accounting) protocols such as LDAP or RADIUS
- Basic knowledge of command-line interfaces
- Basic knowledge of VPN concepts
- Knowledge of desktop operating systems (Windows and Mac) and desktop security concepts (e.g. antivirus software and personal firewalls)
- Basic knowledge of XenDesktop, XenApp, XenMobile web servers and file servers
- Knowledge of certificate management and basic understanding of SSL

# 3.3 Recommended Product Experience

We recommend that candidates have about six months of experience with the following tasks in a NetScaler Gateway 10.5 environment:

- Assessing the infrastructure needs for a NetScaler implementation
- Designing the NetScaler implementation
- Building the solution to enable remote access

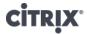

- Securing the NetScaler
- Integrating with Citrix, Microsoft and third-party technologies
- Configuring redundancy
- Customizing traffic in the NetScaler implementation
- Setting up auditing, monitoring and reporting for the NetScaler implementation
- Troubleshooting issues on NetScaler

### 3.4 Recommended Course

Citrix Education recommends that candidates have hands-on experience with NetScaler Gateway 10.5 prior to taking this exam. One of the best ways to do this is by taking formal Citrix training courses. The following courses provide basic training on administrative tasks.

 CNS-207: Implementing Citrix NetScaler 10.5 for App and Desktop Solutions (instructor-led training course or self-study)

As with all Citrix exams, it is recommended that candidates get hands-on experience by working directly with the products covered on the exam.

While this hands-on experience can be done on the job, Citrix Education official courses offer a safe and robust environment to learn these tasks. Thus they are one of the best ways to prepare for the exam.

# 3.5 Unauthorized Preparation Materials

At this time, Citrix Education does not offer practice tests. While there are companies who advertise practice tests and have a money-back guarantee that customers will pass the exam, most of these companies are selling unauthorized preparation materials that include stolen exam questions and answers.

Citrix Education continuously monitors these sites, and when possible, takes appropriate actions.

Citrix Education also monitors exam results to ensure that candidates are not using unauthorized materials to prepare for exams. If it is determined that a candidate used unauthorized materials to prepare for an exam, the candidate's score will be invalidated and his or her certification will be revoked.

When looking for materials in addition to authorized Citrix training to prepare for certification, Citrix Education recommends visiting <a href="http://www.certguard.com">http://www.certguard.com</a> to verify the legitimacy of the site. This site flags sites that are acting as brain dumps.

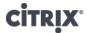

# 4 Exam Sections and Weights

4.1 Introduction

The 1Y0-253 exam is divided into nine (9) sections.

Each section of the exam is weighted as follows, totaling 100%.

4.2 Section
Titles and
Weights

| Section                                             | Weight |
|-----------------------------------------------------|--------|
| Assessing Infrastructure Needs for the NetScaler    | 5%     |
| Implementation                                      |        |
| Designing the NetScaler Implementation              | 10%    |
| Building the Solution to Enable Remote Access       | 26%    |
| Securing the NetScaler                              | 11%    |
| Integrating with Citrix, Microsoft and Third-party  | 9%     |
| Technologies                                        |        |
| Configuring Redundancy                              | 9%     |
| Customizing Traffic in the NetScaler Implementation | 7%     |
| Setting Up Auditing, Monitoring and Reporting for   | 5%     |
| the NetScaler Implementation                        |        |
| Troubleshooting Issues on NetScaler                 | 18%    |
| Total                                               | 100%   |

4.3 How Section Weights Relate to Questions on the Exam The section weights included in this guide are intended to help you in understanding how much of the exam is devoted to the topics listed. In fact, the percentages directly map to the number of questions on the exam. For example, if an exam has 60 questions, and Section 1 is weighted at 50%, then 30 of the questions on the exam will relate to Section 1 (60\*50% = 30).

Please be warned that section weights are NOT used to calculate your score. Scoring is far more complicated as exam questions may be given different weights based on their overall importance. Because some questions may have different point values assigned to them, section weights and exam scores do not always have a one-to-one correlation.

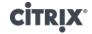

For example, in an exam where each question is worth one point, a candidate's exam score can be calculated using the arithmetic mean. The candidate's final score would be:

| Section | Number<br>of<br>Questions | Maximum<br>Points per<br>Question | Number of<br>Questions<br>Correct | Percentage<br>Score per<br>Section | Arithmetic Mean<br>Score ((Section 1<br>+ Section 2)/2) |
|---------|---------------------------|-----------------------------------|-----------------------------------|------------------------------------|---------------------------------------------------------|
| 1       | 4                         | 1                                 | 2                                 | 50%                                | =(50%+50%)/2 =                                          |
| 2       | 8                         | 1                                 | 4                                 | 50%                                | 50%                                                     |

In the example above, the arithmetic means worked. However, if the same concept is used with questions that are weighted differently, that is, they have different maximum point values, this calculation would not work. See the example below.

| Section | Number<br>of<br>Questions | Maximum<br>Points per<br>Question | Number of<br>Questions<br>Correct | Percentage<br>Score per<br>Section | Arithmetic Mean<br>Score ((Section 1<br>+ Section 2)/2) |
|---------|---------------------------|-----------------------------------|-----------------------------------|------------------------------------|---------------------------------------------------------|
| 1       | 10                        | 1                                 | 7                                 | 70%                                | =(70%+30%)/2 =                                          |
| 2       | 10                        | 10                                | 3                                 | 30%                                | 50%                                                     |

The final score produced above is incorrect because 30 points in Section 2 weigh far more than 7 points in Section 1. On Citrix exams, we tend to calculate the final score as a percentage of:

Total Points Earned / Total Points Possible

Which means, the correct score should be:

$$(7 * 1) + (3 * 10) / (10 * 10) + (10 * 1)$$

Which is equal to: 37/110

And thus, the final score is 34%.

For more information on how scoring works in Citrix exams read the blog The Scoring Secrets for Citrix Exams - Divulged.

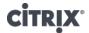

# 5 Exam Objectives and Resources for the Exam

#### **5.1 Introduction**

All questions on this exam were developed based on objectives identified by subject matter experts. Exam tasks are used to focus the exam on the most important concepts. The tasks for this exam can be found in section 5.3.

In this guide we list all of the tasks and provide you with suggested reading material to help prepare for the exam. In some cases, the tasks require that candidates have field experience including hands-on experience installing, administering and operating NetScaler Gateway 10.5 in enterprise environments. By obtaining this experience, candidates are more likely to pass this exam.

The following resources were used to develop this exam:

5.2 Resources Used to Develop the Exam

| Citrix Knowledge Base Article |                                    |  |  |
|-------------------------------|------------------------------------|--|--|
| Resource                      | Location*                          |  |  |
|                               | http://support.citrix.com/search?s |  |  |
| CTV 4 1                       | earchQuery=NetScaler+Gateway+1     |  |  |
| CTX Article                   | 0.5                                |  |  |
| Citri                         | x Docs                             |  |  |
|                               | http://docs.citrix.com/en-         |  |  |
|                               | us/netscaler-gateway/10-5/ng-      |  |  |
| и = .                         | about-this-release-con/ng-key-     |  |  |
| Key Features                  | <u>features-con.html</u>           |  |  |
|                               | http://docs.citrix.com/en-         |  |  |
|                               | us/netscaler/10-5/ns-gen-getting-  |  |  |
|                               | started-wrapper-10-                |  |  |
| Understanding the NetScaler   | con.html#par richtext 1            |  |  |
|                               | http://docs.citrix.com/en-         |  |  |
|                               | us/netscaler-gateway/10-5/ng-      |  |  |
| System Requirements           | system-requirements-con.html       |  |  |
|                               | http://docs.citrix.com/en-         |  |  |
|                               | us/netscaler-gateway/10-5/ng-xa-   |  |  |
| Integration                   | xd-integration-edocs-landing.html  |  |  |
|                               | http://docs.citrix.com/en-         |  |  |
|                               | us/netscaler-gateway/10-5/ng-      |  |  |
| Customization                 | advanced-wrapper-con.html          |  |  |
|                               | http://docs.citrix.com/en-         |  |  |
|                               | us/netscaler-gateway/10-5/ng-      |  |  |
|                               | maintain-appliance-wrapper-        |  |  |
| Maintenance and Monitoring    | con.html                           |  |  |

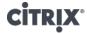

|                             | http://docs.citrix.com/en-        |
|-----------------------------|-----------------------------------|
|                             | us/netscaler-gateway/10-5/ng-     |
| Installation Configurations | install-wrapper-con.html          |
|                             | http://docs.citrix.com/en-        |
|                             | us/netscaler-gateway/10-5/ng-     |
|                             | configuration-mgmt-wrapper-       |
| NetScaler Configuration     | con.html                          |
|                             | http://docs.citrix.com/en-        |
|                             | us/netscaler-gateway/10-5/ng-     |
| User Connections            | connect-users-wrapper-con.html    |
|                             | http://docs.citrix.com/en-        |
|                             | us/netscaler/10-5/ns-tmg-         |
| Traffic Management          | wrapper-10-con.html               |
|                             | http://docs.citrix.com/en-        |
|                             | us/netscaler/10-5/ns-faq-wrapper- |
| NetScaler FAQs              | con.html                          |

<sup>\*</sup>Links are subject to change

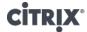

5.3 Sections and Objectives The following table provides a list of the exam objectives. Below each objective are examples of what you should know for each objective. These examples do NOT encompass all potential topics that can be tested and are only provided as examples.

| Section   | 1: Assessing infrastructure needs for the NetScaler  |
|-----------|------------------------------------------------------|
| Jection   | implementation                                       |
| Objective |                                                      |
| Number    | Objective                                            |
|           | Determine the services to provide including the      |
| 1.02      | resources to access                                  |
|           | Understand what NetScaler services are needed if you |
|           | have XenDesktop deployed to remote users.            |
|           | Understand what NetScaler services are needed if you |
|           | have a XenApp deployed to remote users.              |
|           | Understand what NetScaler services are needed if you |
|           | have a XenMobile deployed to remote users.           |
| 1.03      | Determine user access needs                          |
|           | Understand if users access secure VPN.               |
|           | Understand which servers/services require load       |
|           | balancing.                                           |
|           | Understand which servers/services require            |
|           | Acceleration/Optimization/Security-Protection.       |
|           | Understand if Citrix Receiver is used to access the  |
|           | environment.                                         |
| 1.04      | Identify connection types                            |
|           | Understand the external connection types used in the |
|           | environment.                                         |
|           | Understand the internal connection types used in the |
|           | environment.                                         |
|           | Understand if ICA, VPN or MicroVPN is used in the    |
|           | environment                                          |
|           | tion 2: Designing the NetScaler implementation       |
| 2.01      | Develop the implementation plan                      |
|           | Understand the security requirements.                |
|           | Understand which networks are involved in the        |
|           | implementation.                                      |
|           | Understand the existing network architecture.        |
|           | Determine the authentication methods in the          |
| 2.02      | environment                                          |
|           | Understand the order of two-factor authentication.   |
|           | Understand how to configure and secure LDAP.         |

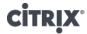

|                              | T                                                                                                    |
|------------------------------|----------------------------------------------------------------------------------------------------|
|                              | Understand the appropriate configuration method in                                                                                                    |
|                              | Directory Services.                                                                                                    |
|                              | Understand how and where to implement certificate-                                                                                                    |
| <u> </u>                     | based authentication.                                                                                                    |
|                              | Identify the feature requirements for the                                                                                                    |
| 2.03                         | environment that impact the NetScaler implementation                                                                                                    |
| 2.03                         | Understand the access requirements for the                                                                                                    |
|                              | environment.                                                                                                    |
|                              | Understand how to design acceleration features.                                                                                                    |
|                              | Understand how to design deceleration reatures.                                                                                                    |
|                              | Understand how to design optimization reaction                                                                                                    |
|                              | features.                                                                                                    |
|                              | Identify prerequisites for implementing certain                                                                                                    |
| 2.04                         | features                                                                                                    |
|                              | Understand the monitor method used to control                                                                                                    |
|                              | traffic route.                                                                                                    |
|                              | Understand the prerequisites for implementing Global                                                                                                    |
|                              | Server Load Balancing (GSLB).                                                                                                    |
|                              | Understand how to administrate NetScaler Gateway in                                                                                                    |
|                              | a dedicated network.                                                                                                    |
| Section                      | on 2. Duilding the colution to enable versets escare.                                                                                                    |
|                              | on 3: Building the solution to enable remote access                                                                                                    |
| 3.01                         | Prepare the NetScaler for initialization                                                                                                    |
|                              | Prepare the NetScaler for initialization Understand how to obtain and install licenses.                                                                                                    |
|                              | Prepare the NetScaler for initialization Understand how to obtain and install licenses. Understand how to configure date and time (time                                                                                                    |
|                              | Prepare the NetScaler for initialization Understand how to obtain and install licenses. Understand how to configure date and time (time server or manual).                                                                                                    |
|                              | Prepare the NetScaler for initialization  Understand how to obtain and install licenses.  Understand how to configure date and time (time server or manual).  Understand how to configure NetScaler IP (NSIP).                                                                                                    |
|                              | Prepare the NetScaler for initialization  Understand how to obtain and install licenses.  Understand how to configure date and time (time server or manual).  Understand how to configure NetScaler IP (NSIP).  Understand how to configure basic routes.                                                                                                    |
| 3.01                         | Prepare the NetScaler for initialization  Understand how to obtain and install licenses.  Understand how to configure date and time (time server or manual).  Understand how to configure NetScaler IP (NSIP).  Understand how to configure basic routes.  Configure Domain Name Service's (DNS) and Virtual                                                                                                    |
|                              | Prepare the NetScaler for initialization  Understand how to obtain and install licenses.  Understand how to configure date and time (time server or manual).  Understand how to configure NetScaler IP (NSIP).  Understand how to configure basic routes.  Configure Domain Name Service's (DNS) and Virtual IP (VIP) for Load Balancing                                                                                                    |
| 3.01                         | Prepare the NetScaler for initialization  Understand how to obtain and install licenses.  Understand how to configure date and time (time server or manual).  Understand how to configure NetScaler IP (NSIP).  Understand how to configure basic routes.  Configure Domain Name Service's (DNS) and Virtual IP (VIP) for Load Balancing  Understand how to configure DNS monitor.                                                                                                    |
| 3.01                         | Prepare the NetScaler for initialization  Understand how to obtain and install licenses.  Understand how to configure date and time (time server or manual).  Understand how to configure NetScaler IP (NSIP).  Understand how to configure basic routes.  Configure Domain Name Service's (DNS) and Virtual IP (VIP) for Load Balancing  Understand how to configure DNS monitor.  Understand how to configure the A record.                                                                                                    |
| 3.01                         | Prepare the NetScaler for initialization  Understand how to obtain and install licenses.  Understand how to configure date and time (time server or manual).  Understand how to configure NetScaler IP (NSIP).  Understand how to configure basic routes.  Configure Domain Name Service's (DNS) and Virtual IP (VIP) for Load Balancing  Understand how to configure DNS monitor.  Understand how to configure the A record.  Determine when to use Subnet IP (SNIP)                                                                                                    |
| 3.02                         | Prepare the NetScaler for initialization  Understand how to obtain and install licenses.  Understand how to configure date and time (time server or manual).  Understand how to configure NetScaler IP (NSIP).  Understand how to configure basic routes.  Configure Domain Name Service's (DNS) and Virtual IP (VIP) for Load Balancing  Understand how to configure DNS monitor.  Understand how to configure the A record.  Determine when to use Subnet IP (SNIP)  Understand when to use SNIP.                                                                                                    |
| 3.01                         | Prepare the NetScaler for initialization  Understand how to obtain and install licenses.  Understand how to configure date and time (time server or manual).  Understand how to configure NetScaler IP (NSIP).  Understand how to configure basic routes.  Configure Domain Name Service's (DNS) and Virtual IP (VIP) for Load Balancing  Understand how to configure DNS monitor.  Understand how to configure the A record.  Determine when to use Subnet IP (SNIP)  Understand when to use SNIP.  Bind services/service groups to Virtual Servers                                                                                                    |
| 3.02                         | Prepare the NetScaler for initialization  Understand how to obtain and install licenses.  Understand how to configure date and time (time server or manual).  Understand how to configure NetScaler IP (NSIP).  Understand how to configure basic routes.  Configure Domain Name Service's (DNS) and Virtual IP (VIP) for Load Balancing  Understand how to configure DNS monitor.  Understand how to configure the A record.  Determine when to use Subnet IP (SNIP)  Understand when to use SNIP.  Bind services/service groups to Virtual Servers  Understand how to create an HTTP virtual server.                                                                                                    |
| 3.01<br>3.02<br>3.03<br>3.04 | Prepare the NetScaler for initialization  Understand how to obtain and install licenses.  Understand how to configure date and time (time server or manual).  Understand how to configure NetScaler IP (NSIP).  Understand how to configure basic routes.  Configure Domain Name Service's (DNS) and Virtual IP (VIP) for Load Balancing  Understand how to configure DNS monitor.  Understand how to configure the A record.  Determine when to use Subnet IP (SNIP)  Understand when to use SNIP.  Bind services/service groups to Virtual Servers  Understand how to create an HTTP virtual server.  Understand how to create a backup virtual server.                                                                                                    |
| 3.02                         | Prepare the NetScaler for initialization  Understand how to obtain and install licenses.  Understand how to configure date and time (time server or manual).  Understand how to configure NetScaler IP (NSIP).  Understand how to configure basic routes.  Configure Domain Name Service's (DNS) and Virtual IP (VIP) for Load Balancing  Understand how to configure DNS monitor.  Understand how to configure the A record.  Determine when to use Subnet IP (SNIP)  Understand when to use SNIP.  Bind services/service groups to Virtual Servers  Understand how to create an HTTP virtual server.  Understand how to create a backup virtual server.  Create custom monitors or modify existing monitors                                                                                            |
| 3.01<br>3.02<br>3.03<br>3.04 | Prepare the NetScaler for initialization  Understand how to obtain and install licenses.  Understand how to configure date and time (time server or manual).  Understand how to configure NetScaler IP (NSIP).  Understand how to configure basic routes.  Configure Domain Name Service's (DNS) and Virtual IP (VIP) for Load Balancing  Understand how to configure DNS monitor.  Understand how to configure the A record.  Determine when to use Subnet IP (SNIP)  Understand when to use SNIP.  Bind services/service groups to Virtual Servers  Understand how to create an HTTP virtual server.  Understand how to create a backup virtual server.  Create custom monitors or modify existing monitors  Understand how to create a custom XenApp XML                                              |
| 3.01<br>3.02<br>3.03<br>3.04 | Prepare the NetScaler for initialization  Understand how to obtain and install licenses.  Understand how to configure date and time (time server or manual).  Understand how to configure NetScaler IP (NSIP).  Understand how to configure basic routes.  Configure Domain Name Service's (DNS) and Virtual IP (VIP) for Load Balancing  Understand how to configure DNS monitor.  Understand how to configure the A record.  Determine when to use Subnet IP (SNIP)  Understand when to use SNIP.  Bind services/service groups to Virtual Servers  Understand how to create an HTTP virtual server.  Understand how to create a backup virtual server.  Create custom monitors or modify existing monitors  Understand how to create a custom XenApp XML monitor.                                     |
| 3.01<br>3.02<br>3.03<br>3.04 | Prepare the NetScaler for initialization  Understand how to obtain and install licenses.  Understand how to configure date and time (time server or manual).  Understand how to configure NetScaler IP (NSIP).  Understand how to configure basic routes.  Configure Domain Name Service's (DNS) and Virtual IP (VIP) for Load Balancing  Understand how to configure DNS monitor.  Understand how to configure the A record.  Determine when to use Subnet IP (SNIP)  Understand when to use SNIP.  Bind services/service groups to Virtual Servers  Understand how to create an HTTP virtual server.  Understand how to create a backup virtual server.  Create custom monitors or modify existing monitors  Understand how to create a custom XenApp XML monitor.  Install/configure SSL Certificates |
| 3.01<br>3.02<br>3.03<br>3.04 | Prepare the NetScaler for initialization  Understand how to obtain and install licenses.  Understand how to configure date and time (time server or manual).  Understand how to configure NetScaler IP (NSIP).  Understand how to configure basic routes.  Configure Domain Name Service's (DNS) and Virtual IP (VIP) for Load Balancing  Understand how to configure DNS monitor.  Understand how to configure the A record.  Determine when to use Subnet IP (SNIP)  Understand when to use SNIP.  Bind services/service groups to Virtual Servers  Understand how to create an HTTP virtual server.  Understand how to create a backup virtual server.  Create custom monitors or modify existing monitors  Understand how to create a custom XenApp XML monitor.                                     |

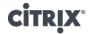

|      | Understand how a public certificate is associated with                       |
|------|------------------------------------------------------------------------------|
|      | Understand how a public certificate is associated with the Virtual IP (VIP). |
|      | Understand how to generate new certificates.                                 |
| 3.07 | Create/bind policies to services/service groups                              |
| 3.07 | Understand how to setup policies for Web Access and                          |
|      | Citrix Receiver (including StoreFront settings).                             |
|      | Understand how to prioritize conflicting policies.                           |
| 3.08 | Configure different authentication methods                                   |
| 3.00 | Understand how to configure LDAP.                                            |
|      | Understand how to configure a Smart Card.                                    |
|      |                                                                              |
| 2.00 | Understand how to configure RADIUS.                                          |
| 3.09 | Create Virtual Servers                                                       |
|      | Understand how to configure HTTP parameters.                                 |
|      | Understand how to configure Security Parameters (SSL                         |
| 2.40 | Renegotiations, Cipher Groups, etc.).                                        |
| 3.10 | Configure policies pre/post authentication.                                  |
|      | Understand how to retrieve client type (device IP                            |
| 0.44 | address, OS, client version, etc.).                                          |
| 3.11 | Configure NetScaler Gateway settings                                         |
|      | Understand how to setup ICA proxy.                                           |
|      | Understand how to configure smart access.                                    |
|      | Understand how to configure maximum                                          |
|      | authentication users.                                                        |
| 3.12 | Customize the User Experience                                                |
|      | Understand how to deploy SSL/VPN clients.                                    |
|      | Understand how to customize client options.                                  |
|      | Understand how to customize the Portal Page.                                 |
|      | Understand how to customize the location of                                  |
|      | important files (ns.conf, SSL certs, Licensing, web                          |
| 2.12 | pages).                                                                      |
| 3.13 | Integrate Citrix mobile products                                             |
|      | Understand how to configure XenMobile MicroVPN.                              |
|      | Identify when to configure advanced TCP Parameters                           |
| 3.14 | (either Global or Net Profile)                                               |
| _    | Understand how to isolate traffic monitoring.                                |
| 3.15 | Configure basic networking                                                   |
|      | Understand how to create a virtual server.                                   |
|      | Understand how to configure NetScaler routing.                               |
|      | Understand how to configure VLANs.                                           |
|      | Section 4: Securing the NetScaler                                            |
|      | Configure the compliance and security capabilities                           |
| 4.01 | that are native to NetScaler                                                 |

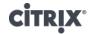

|         | Understand how to configure the NetScaler to                                             |
|---------|------------------------------------------------------------------------------------------|
|         | conform to be PCIDSS compliant.                                                          |
|         | Understand how to configure Rate Limiting.                                               |
|         | Understand how to configure Access Control Lists                                         |
|         | (ACL).                                                                                   |
|         | Understand how to secure management access for                                           |
|         | NetScaler.                                                                               |
| 4.02    | Import, link and verify certificates                                                     |
|         | Understand how to generate new certificates.                                             |
|         | Understand how to import SSL certificates.                                               |
|         | Understand how to implement a certificate chain.                                         |
|         | Configure Authentication, Authorization, Accounting                                      |
|         | (AAA) for NetScaler administration and traffic                                           |
| 4.03    | management                                                                               |
|         | Understand how NetScaler is integrated with Active                                       |
|         | Directory.                                                                               |
|         | Understand how to configure command-line (CLI)                                           |
|         | policies.                                                                                |
|         | Understand how to integrate NetScaler with token                                         |
|         | authentication.                                                                          |
| 4.04    | Set up two factor authentication                                                         |
|         | Understand how to setup two-factor authentication                                        |
|         | using RADIUS.                                                                            |
|         | Understand how to setup two-factor authentication                                        |
|         | using TACACS.                                                                            |
|         | Understand how to setup two-factor authentication                                        |
|         | using LDAP.                                                                              |
| Section | 1 5: Integrating with Citrix, Microsoft and third-party                                  |
|         | technologies  Configure NotScalar for integration with Citrix                            |
| 5.01    | Configure NetScaler for integration with Citrix products                                 |
| 5.01    | •                                                                                        |
|         | Understand how to configure Secure Ticket Authority (STA) for integrating NetScaler with |
|         | XenDesktop/XenApp.                                                                       |
|         | Understand how to configure XML load balancing.                                          |
|         |                                                                                          |
|         | Understand how to configure NetScaler for integration with XenMobile.                    |
|         |                                                                                          |
|         | Understand how to use wizards to integrate                                               |
|         | XenDesktop/XenApp with NetScaler.                                                        |
|         | Understand how to configure Web Interface.                                               |
|         | Section 6: Configuring Redundancy                                                        |
| 6.01    | Understand the options between high availability                                         |
| 6.01    | (HA), Cluster and GSLB as a form of redundancy                                           |

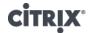

| r         | T                                                                |  |
|-----------|------------------------------------------------------------------|--|
|           | Understand the location requirements for                         |  |
|           | redundancy.                                                      |  |
|           | Understand the bandwidth requirements for                        |  |
|           | redundancy.                                                      |  |
|           | Understand the sizing/growth constraints for                     |  |
| 6.00      | redundancy.                                                      |  |
| 6.02      | Configure high availability                                      |  |
|           | Understand how to test HA.                                       |  |
|           | Understand the configuration requirements for HA.                |  |
| 6.03      | Configure clustering                                             |  |
|           | Understand what nodes can be added to an existing                |  |
|           | cluster.                                                         |  |
| 6.05      | Configure redundancy for the virtual server                      |  |
|           | Understand how to configure a backup load balancing              |  |
|           | virtual server.                                                  |  |
|           | Understand how to configure a backup URL.                        |  |
| Section   | 7: Customizing Traffic in a NetScaler implementation             |  |
| 7.01      | Configure Responder, Rewrite or URL transform                    |  |
|           | Understand how to use a virtual server to configure              |  |
|           | HTTP to HTTPS redirect.                                          |  |
|           | Implement and Configure SSL and identify when it                 |  |
| 7.02      | should be used                                                   |  |
|           | Understand how to configure SSL bridge.                          |  |
|           | Understand how to configure SSL offload.                         |  |
|           | Understand when to use SSL proxy.                                |  |
|           | Understand when to use SSL renegotiation.                        |  |
| 7.03      | Configure Content Switching                                      |  |
|           | Understand how to setup access to multiple websites              |  |
|           | on a server.                                                     |  |
|           | Understand the Content Switching binding options.                |  |
| 7.05      | Administer caching                                               |  |
|           | Understand how to invalidate objects.                            |  |
|           | Understand how to apply a no-cache policy.                       |  |
|           | Understand how to change a pre-fetch.                            |  |
|           | Understand when to use caching.                                  |  |
| Section 8 | Section 8: Setting up auditing, monitoring and reporting for the |  |
|           | NetScaler implementation                                         |  |
|           | Determine what services/servers need to be                       |  |
| 8.01      | monitored                                                        |  |
|           | Understand how to create account monitors.                       |  |
| 8.02      | Identify which reporting tool to use for monitoring              |  |

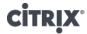

|      | T                                                      |
|------|--------------------------------------------------------|
|      | Understand when to use EdgeSight for monitoring        |
|      | purposes.                                              |
|      | Understand when to use Syslog for monitoring purposes. |
|      | Understand when to use NetScaler Insight Center for    |
|      | monitoring purposes.                                   |
| 8.04 | Configure auditing and alerts                          |
|      | Understand how to use Syslog for monitoring            |
|      | purposes.                                              |
|      | Understand how to use NSlog for monitoring             |
|      | purposes.                                              |
| S    | ection 9: Troubleshooting issues on NetScaler          |
|      | Debug Authentication, Authorization and Accounting     |
| 9.01 | (AAA)                                                  |
|      | Understand how to use the aaad.debug file for          |
|      | troubleshooting.                                       |
|      | Understand how to use the CLI to identify              |
|      | authentication problems.                               |
| 9.02 | Troubleshoot license issues                            |
|      | Understand how to review the license.log file.         |
| 9.03 | Troubleshoot certificates                              |
|      | Understand how to resolve issues related to trusts     |
|      | between certification authorities.                     |
|      | Understand how to verify certificate expiration dates. |
|      | Understand how to verify certificate links.            |
| 9.04 | Troubleshoot network related issues                    |
|      | Understand how to use traceroute commands.             |
|      | Understand how to verify network settings.             |
|      | Understand how to determine the root cause of          |
|      | network failures.                                      |
|      | Understand how to use the Visualizer to view the       |
|      | network configuration on a node.                       |
| 9.05 | Read and interpret logs                                |
|      | Understand how to review logs to identify problems.    |
|      | Understand how to export a log from NetScaler.         |
| 9.06 | Use "show techsupport" command                         |
|      | Understand when to use the "show techsupport"          |
|      | command.                                               |
| 9.07 | Troubleshoot redundancy issues                         |
|      | Understand how to resolve HA issues.                   |
|      | Understand how to resolve clustering issues.           |
|      | Understand how to resolve GSLB issues.                 |

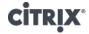

| 9.10 | Upgrade a NetScaler                                 |
|------|-----------------------------------------------------|
|      | Understand how a NetScaler can be upgraded via the  |
|      | NetScaler Configuration Utility.                    |
|      | Understand how a NetScaler can be upgraded via CLI. |
|      | Understand how a NetScaler can be upgraded          |
|      | with/without HA.                                    |

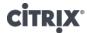

# 6 Appendix: Interpretation of Objectives

# 6.1 Sample

Questions

### Sample Question 1

Which two tasks must a Citrix Administrator complete to enable Client Certificate Authentication on the NetScaler Gateway? (Choose two.)

- A. Create a pre-authentication policy.
- B. Create an LDAP authentication policy.
- C. Import the root certificate onto the NetScaler Gateway.
- D. Import all client certificates onto the NetScaler Gateway.
- E. Enable the Client Authentication option on the virtual server.

Answers: C and E

Objective: Determine the authentication methods in the environment

Source: Citrix Docs - <a href="http://docs.citrix.com/en-us/netscaler-gateway/10-5/ng-configuration-mgmt-wrapper-con/ng-authen-authoriz-wrapper-con/ng-client-cert-configuration-tsk.html">http://docs.citrix.com/en-us/netscaler-gateway/10-5/ng-configuration-mgmt-wrapper-con/ng-authen-authoriz-wrapper-con/ng-client-cert-configuration-tsk.html</a>

### Sample Question 2

Which two default key formats of SSL certificates could be installed by the NetScaler system? (Choose two.)

- A. PFX
- B. P7B
- C. PFM
- D. DER

Answers: C and D

Objective: Install/configure SSL Certificates

Source: Citrix Support – <a href="http://support.citrix.com/article/CTX109260">http://support.citrix.com/article/CTX109260</a>

### Sample Question 3

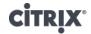

What is required to configure a NetScaler Gateway cluster?

A. Striped IP addresses

B. Strict option is enabled

C. Sticky option is enabled

D. Enterprise or Platinum license

Answer: C

Objective: Configure Clustering

Source: Citrix Docs - <a href="http://docs.citrix.com/en-us/netscaler-gateway/10-5/ng-configuration-mgmt-wrapper-con/ng-cluster-con/ng-cluster-con/fus-cluster-conf-tsk.html">http://docs.citrix.com/en-us/netscaler-gateway/10-5/ng-configuration-mgmt-wrapper-con/ng-cluster-con/ng-cluster-con/ng-cluster-conf-tsk.html</a>

### Sample Question 4

**Scenario:** A Citrix Administrator is upgrading a high availability pair to NetScaler 10.5. After upgrading the secondary appliance, the administrator forces a failover to test the new firmware, but the show ha node command shows the sync state and propagation as disabled.

Why are the settings showing as disabled?

- A. The appliances did NOT properly failover.
- B. The NSIPs are no longer able to communicate.
- C. The settings are automatically disabled until the other appliance is upgraded.
- D. The upgrade process failed to run to completion on the secondary appliance.

Answer: C

Objective: Upgrade a NetScaler

Source: Citrix Docs - <a href="http://docs.citrix.com/en-us/netscaler/10-5/ns-gen-migration-wrapper-con-10/ns-instpk-upgrd-dwngrd-sys-sw-wrapper-con/ns-instpk-upgrd-release-con.html">http://docs.citrix.com/en-us/netscaler/10-5/ns-gen-migration-wrapper-con-10/ns-instpk-upgrd-dwngrd-sys-sw-wrapper-con/ns-instpk-upgrd-release-con.html</a>